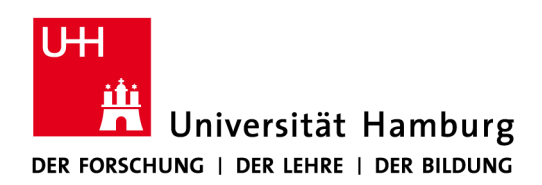

# <span id="page-0-0"></span>Hinweise zur Erstellung von Abschlussarbeiten in der Chemie-Didaktik an der Universität Hamburg

Arbeitsgruppe Prof. Dr. Mirjam Steffensky

Chemie-Didaktik

Fakultät für Erziehungswissenschaften, FB 05

# Inhalt

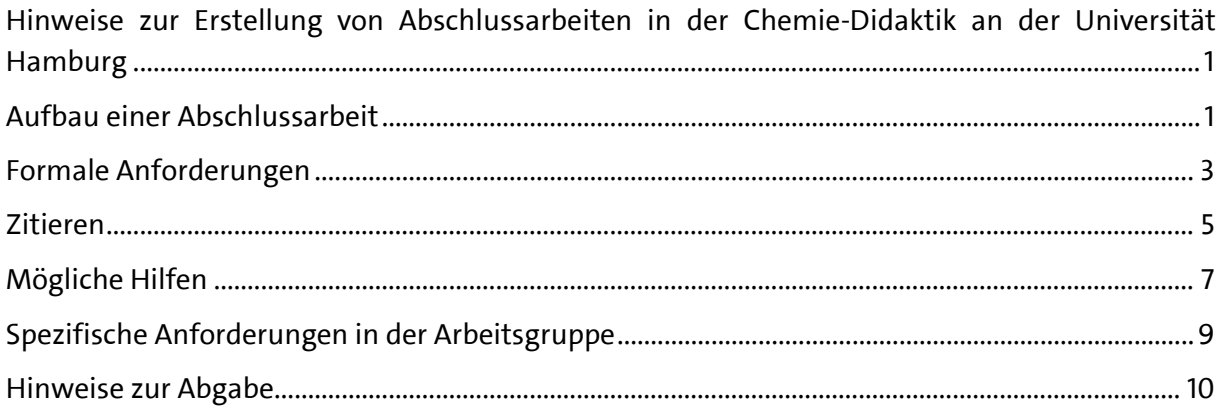

## <span id="page-2-0"></span>Aufbau einer Abschlussarbeit

Im Folgenden sind Anforderungen und Spezifika von wissenschaftlichen Abschlussarbeiten zusammengefasst. Sie sollen beim Schreiben eine Hilfestellung geben und einen Teil der nach unserer Erfahrung auftretenden Fragen beantworten. Die Ausführungen beziehen sich in erster Linie auf empirische Arbeiten. Die zentralen Teile kommen aber auch in theoretischen sowie konzeptuellen Arbeiten vor, in denen zum Beispiel Lernangebote oder Unterrichtsinhalte entwickelt werden. Zentrale Teile sind Zusammenfassung, Einleitung, Hauptteil und Diskussion (sowie Literaturverzeichnis und Anhang, siehe Abschnitt [Inhaltsverzeichnis](#page-5-0)).

## Die Zusammenfassung - in a nutshell!

In der Zusammenfassung wird auf maximal einer Seite die Problem- oder Fragestellung, das Untersuchungsvorgehen (Forschungsdesign, Instrumente und Stichprobe), die zentralen Ergebnisse, deren Interpretation sowie ggf. Limitationen und Implikationen der Studie gegeben. Die Zusammenfassung sollte erst geschrieben werden, wenn (mindestens) zentrale Teile der Arbeit bereits fertig sind.

## Die Einleitung – Warum ist mein Thema wichtig?

Mit der Einleitung leiten Sie kurz in Ihre Themenstellung ein, beschreiben die Ziele Ihrer Arbeit und verdeutlichen die Relevanz des Themas für zum Beispiel die Gesellschaft, Wissenschaft oder die Unterrichtspraxis. Sie können (müssen es aber nicht) an dieser Stelle auch zusätzlich persönliche Motive nennen, warum Ihnen das Thema wichtig ist.

## Der Theorieteil – eine kohärente Geschichte erzählen

Im Theorieteil werden sowohl die theoretischen Grundlagen der Forschung als auch empirische Studien zu dem Forschungsgebiet der Abschlussarbeit beschrieben. Theorie und Forschungsstand sollten nach Möglichkeit miteinander verknüpft werden. In der Regel wird zudem die Relevanz des Themas nochmal differenzierter als in der Einleitung beschrieben. Ihre Fragestellung(en) und Hypothese(n) leiten sich aus dem Stand der Forschung und den dort aufgezeigten Forschungslücken ab. Der Theorieteil muss also logisch aufgebaut werden, sodass der rote Faden von den dargestellten Befunden zu Ihrer Fragestellung erkennbar wird. Stellen Sie zum Beispiel Studien, die besonders relevant für Ihr Thema sind, ausführlicher dar als solche, die eine geringere Bedeutung für Ihre Arbeit haben. Achten Sie auch darauf, dass die Abschnitte miteinander verknüpft sind. Berücksichtigen Sie im Theorieteil nicht nur deutschsprachige Studien, sondern auch internationale Studien. Am Ende dieses Abschnitts stehen die Ziele, Fragestellungen und ggf. Hypothesen.

## Der Methodenteil – knapp und transparent

Der Methodenteil beschreibt Ihr Vorgehen, sodass es für andere gut nachvollziehbar ist. Die Reihenfolge und Gewichtung der einzelnen Abschnitte sind dabei manchmal unterschiedlich. Folgende Aspekte sollten in der Regel beschrieben sein:

**Stichprobe und Rekrutierung:** In diesem Abschnitt wird die Stichprobe (Anzahl der teilnehmenden Personen, demographischer Hintergrund, ggf. Ort/Erhebungs(bundes)land) Ihrer Studie sowie die Rekrutierung dieser Stichprobe (z.B. Ansprache potentieller Studienteilnehmer\*innen durch ein schriftliches Anschreiben oder Telefonate) beschrieben.

**Design/Vorgehen (ggf. Intervention):** Hier wird das Design dargestellt, (z.B. querschnittliche Studie) und das methodische Vorgehen (z.B. Interviewstudie, Beobachtungsstudie). Der Ablauf dessen wird knapp dargestellt. Wenn die Wirkung eigener Unterrichtsstunden oder ähnliches im Rahmen einer Interventionsstudie untersucht wurde, wird die Intervention in einem gesonderten Abschnitt näher beschrieben.

**Instrumente**: Die Instrumente, die für Ihre Studie genutzt werden, werden in diesem Abschnitt beschrieben. Etablierte Instrumente müssen nur kurz mit entsprechenden Literaturangaben erwähnt werden, bei neu entwickelten Instrumenten sollten, wenn möglich Hinweise auf die Gütekriterien (z.B. Reliabilität und Validität) angegeben werden.

**Analysen:** Hier wird beschrieben, welche (statistischen) Verfahren (und Software) für die Datenanalyse benutzt wurde.

## Der Ergebnisteil - stick to the facts

Die Ergebnisse werden in Text und Abbildungen dargestellt. Die Informationen sollten sich dabei nicht doppeln, also Ergebnisse, die zum Beispiel in einer Tabelle dargestellt werden, müssen nicht mehr ausführlich im Text beschrieben werden. Bei Abbildungen sollten sinnvolle Beschriftungen gewählt werden. Die Darstellung der Ergebnisse folgt in der Regel der Reihenfolge der Fragestellungen. Zum Teil werden vorab deskriptive Befunde dargestellt, z.B. Zusammensetzung der Stichprobe (Alter, Geschlecht…), Mittelwerte oder auch Reliabilitäten.

In vielen Abschlussarbeiten werden Vorstudien, Pilotierungen, explorative Untersuchungen mit kleinen Stichproben durchgeführt. Hier ist es sinnvoll, die Ergebnisse nicht künstlich "größer" zu machen, bleiben Sie bei der Darstellung nah an den Daten. Oft reicht es beispielsweise, die Anzahl zu berichten ohne Prozentangaben aufzuführen.

## Diskussion - Rückbezug zu den vorherigen Teilen nicht aus den Augen verlieren

Der Diskussionsteil beginnt mit einer kurzen Zusammenfassung der Ergebnisse, die dann diskutiert werden sollen. Wurden Hypothesen aufgestellt, ist zunächst zu diskutieren, ob die Ergebnisse hypothesenkonform sind oder ob ggf. andere Erklärungen denkbar wären. Die Ergebnisse explorativer Fragestellungen werden auch vor dem theoretischen Hintergrund interpretiert. Wichtig ist, dass ein Bezug vom Diskussionsteil zum Theorieteil vorhanden ist. Hierbei können Sie beispielsweise darauf eingehen, ob die Ergebnisse Ihrer Studie konsistent mit bisherigen Forschungsbefunden sind oder welche neuen Erkenntnisse auf Basis Ihrer Daten gewonnen werden konnten.

Die Studie und Ergebnisse sollen dann auch vor dem Hintergrund limitierender Faktoren diskutiert werden, die die Stichprobe, die Instrumente, das Vorgehen oder weitere Faktoren betreffen. In einer solchen kritischen Diskussion zeigen Sie, dass Sie die Aussagekraft Ihrer Ergebnisse einschätzen können. An dieser Stelle sind Vorschläge zur Weiterentwicklung und Verbesserung der Studie sinnvoll. Wichtig ist, dass die Diskussion nahe an den Ergebnissen bleibt und nicht zu sehr ins Allgemeine abdriftet.

## Nicht-empirische Abschlussarbeiten

Nicht empirische Arbeiten, in denen zum Beispiel ein Literaturüberblick gegeben oder ein Bildungsangebot entwickelt wird, umfassen (in der Regel) eine Zusammenfassung, eine Einleitung (siehe vorne) sowie einen Hauptteil und ein Fazit. Bei nicht-empirischen Abschlussarbeiten endet die Einleitung häufig mit den Zielen oder leitenden Fragen der Arbeit. Der Hauptteil (bitte inhaltlich benennen, nicht "Hauptteil") muss für die jeweilige Arbeit passend gegliedert werden. Genau wie bei

einer empirischen Arbeit kommt es auch hier auf die logische Struktur des Textes an, der rote Faden muss also erkennbar sein. Es bietet sich wiederum an, theoretische Konzepte zunächst darzustellen und daraufhin mit (empirischen) Studien oder anderen wissenschaftlichen Texten zu verknüpfen. Im Fazit werden zunächst zentrale Ergebnisse oder Erkenntnisse zusammengefasst und dann im Hinblick auf zum Beispiel neue Erkenntnisse, notwendige Untersuchungen, möglicher Einsatz in der Forschungs- oder Unterrichtspraxis diskutiert. Eine kritische Reflexion des eigenen Vorgehens ist hier ebenfalls angebracht.

# <span id="page-4-0"></span>Formale Anforderungen

Seitenlayout

- Hochformat
- Blocksatz
- $\bullet$  Zeilenabstand = 1,5
- Seitenränder = 2,5 cm links, rechts, oben und unten
- Silbentrennung ist zulässig, aber bei Verwendung der automatischen Silbentrennung sollte vor Abgabe überprüft werden, ob diese korrekt ist.
- Seitenzahlen sollten durchnummeriert werden.

## Titelblatt

Die Gestaltung des Deckblatts muss die folgenden Informationen enthalten:

- Universität Hamburg, Studiengang, Fakultät
- Masterarbeit/Bachelorarbeit
- Titel der Arbeit (Achtung: Dieser darf nicht vom zugelassenen Thema abweichen – den genauen Wortlaut finden Sie nach der Anmeldung in Ihrem Abschlussmodul in STiNE!)
- eingereicht von: (Vorname, Name, Matrikelnummer)
- Erstgutachter/in: (Titel, Vorname, Name)
- Zweitgutachter/in: (Titel, Vorname, Name)
- Datum der Abgabe

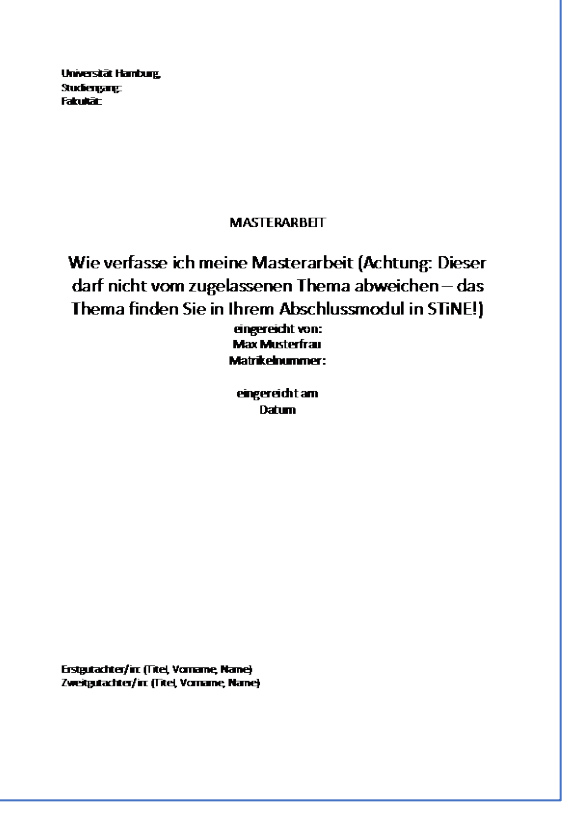

*Abbildung 1: Beispiel für die Gestaltung des Deckblatts*

Für Abschlussarbeiten von Lehramtsstudierenden gelten außerdem die Formalien des ZPLA: <https://www.uni-hamburg.de/zpla/formulare-faq/formulare/download/arbeit-deckblattvorlage.pdf>

## <span id="page-5-0"></span>Inhaltsverzeichnis

Dem Titelblatt folgt das Inhaltsverzeichnis. Achten Sie bitte darauf, die Seitenzahlen richtig zu beziffern: Verwenden Sie für das Inhaltsverzeichnis römische Zahlen (I, II, III). Der eigentliche Textteil wird dann mit arabischen Zahlen nummeriert.

## Abbildungsverzeichnis und Tabellenverzeichnis

Das Abbildungsverzeichnis enthält der Reihenfolge nach alle in der Abschlussarbeit verwendeten Abbildungen mitsamt deren Beschreibungen (z.B. Abb. 1: Zusammenhang zwischen Motivation und Leistungstest der Schüler\*innen.). Entsprechendes gilt für das Tabellenverzeichnis. Die Nummerierung der Seitenzahlen erfolgt auch hier mit römischen Ziffern und setzt die Seitenzahlen des Inhaltsverzeichnisses fort. Dem Abbildungs- und Tabellenverzeichnis folgt der Haupttext der Arbeit.

## Gliederungsebenen

Gliederungsebenen eignen sich erst, wenn mehr als ein Unterkapitel angegeben wird. Es sollten der Übersicht halber maximal drei Gliederungsebenen (z.B. 4.2.1) vorliegen. Weitere Sinnabschnitte innerhalb der Gliederungsebenen können (wenn nötig) dann in Unterabschnitte mit z.B. kursiver Überschrift unterteilt werden: Es ist dabei meistens nicht notwendig, dass eine vierte Gliederungsebene eingeführt wird.

## Anhang

In den Anhang wird alles gestellt, was den Haupttext "überladen" würde: Dazu gehören Diagramme, deren Inhalt nicht im Haupttext aufgenommen wurde, große Schaubilder, Auflistung von erhaltenen Daten in Tabellen usw. In den Haupttext sollten nur Diagramme, Schaubilder etc. übernommen werden, die essentiell sind, um Inhalte zu erklären und auszuführen.

Die unterschiedlichen Anhänge werden in deren Überschriften mit Anhang A, Anhang B etc. gekennzeichnet. Die Auflistung des Anhangs kommt nach dem Literaturverzeichnis.

## Eidesstattliche Versicherung

Jeder Abschlussarbeit ist eine eidesstattliche Versicherung als letztes Blatt unterschrieben hinzuzufügen:

"Hiermit versichere ich, dass ich die vorliegende Arbeit selbstständig und unter Benutzung keiner anderen Quellen als der genannten (gedruckten Werke, Werke in elektronischer Form im Internet, auf CD und anderen Speichermedien) verfasst habe. Alle aus solchen Quellen wörtlich oder sinngemäß übernommenen Passagen habe ich im Einzelnen unter genauer Angabe des Fundortes gekennzeichnet. Quellentexte, die nur in elektronischer Form zugänglich waren, habe ich in den wesentlichen Auszügen kopiert und der Ausarbeitung angehängt. Die schriftliche Fassung entspricht derjenigen auf dem elektronischen Speichermedium. Die vorliegende Arbeit habe ich vorher nicht in einem anderen Prüfungsverfahren eingereicht." Datum/ Unterschrift

"Ich erkläre mich damit einverstanden/nicht einverstanden (nicht zutreffendes entfällt!), dass eine Version dieser Arbeit der MMB bis auf Widerruf zur Verfügung gestellt wird und dort einsehbar ist." Datum/ Unterschrift

## <span id="page-6-0"></span>Zitieren

Bitte zitieren Sie im APA-Style (American Psychological Association). Hier hat man einen Kurzbeleg mit Autorennamen und Jahreszahl im Text und ein alphabetisches Literaturverzeichnis. Nutzen Sie also nicht den IEEE-Zitierstil (Nummern in eckigen Klammern), der in den Naturwissenschaften üblich ist. Die folgenden Vorgaben basieren auf der siebten Edition des *Publication Manual of the American Psychological Association*.

## Zitieren im Text

Es wird unterschieden zwischen inhaltlichen Verweisen auf die Arbeiten anderer Autor\*innen und wörtlichen Zitaten von Autor\*innen:

## **Verweis auf Autor\*innen:**

- Am Ende des Sinnabschnittes: Auch andere Studien weisen auf ... hin (Alexander et al., 2012; Andre et al., 1999).
- Im Text: Auch Alexander et al. (2012) und Andre et al. (1999) fanden heraus, dass …

## **Wörtliches Zitat:**

- $\ldots$  und zeigten, damit die  $\ldots$  fallacy behind the idea that interest comes from simply putting activities in front of children." (Alexander et al., 2012, S. 780).
- Wörtliche Zitate müssen mit "..." gekennzeichnet werden, ansonsten liegt ein Plagiat vor und die Abschlussarbeit gilt als nicht bestanden!
- Auslassungen der wörtlichen Zitation werden mit […] gekennzeichnet.
- Werden fehlerhafte grammatikalische oder orthographische Satzteile übernommen, so wird dies mit einem hinten an gestellten [sic] gekennzeichnet

## **Angabe der Referenz im Text:**

- einzelne\*r Autor\*in: Ein Merkmal guter Lerngelegenheiten ist die Anschlussfähigkeit, die sich sowohl auf den weiteren individuellen Lernprozess als auch auf die Anschlussfähigkeit in die folgende Bildungsinstitution bezieht (Steffensky, 2017).
- zwei Autor\*innen: Kinder im Kita-Alter sind mehrheitlich interessiert an mathematischen und naturwissenschaftlichen Inhalten (Clements & Sarama, 2012).
- Ab dem ersten Mal, bei dem ein Werk mit mehr als zwei Autor\*innen zitiert wird, wird lediglich der oder die erste Autor\*in benannt, gefolgt von et al. : Erste Ergebnisse zeigen, dass Mädchen schon früh andere naturwissenschaftliche Lerngelegenheiten bekommen als Jungen (Alexander et al., 2012).

Wenn Sie mehrere Werke mit ähnlichen Autorengruppen zitieren und die verkürzte "et al."-Zitierform jeder Quelle die gleiche wäre, muss Mehrdeutigkeit vermieden werden, indem Sie mehr Namen ausschreiben (bspw. Jones, Smith, Liu et al., 2020; Jones, Smith, Ruiz, et al., 2020).

- Bei Institutionen oder Gesellschaften oder ähnliches, die eine Abkürzung haben, werden bei der ersten Zitation die Namen vollständig angegeben; bei der zweiten Zitation im Text kann die Abkürzung verwendet werden: Untersuchungen zeigen, dass das Interesse an Chemie und Physik im Unterschied zur Biologie von Schülerinnen und Schülern der Sekundarstufe im mittel eher niedrig ist (Organisation for Economic Co-operation and Development [OECD], 2016)
- Werden an einer Stelle mehrere Referenzen angegeben, werden diese in Klammern in alphabetischer Reihenfolge genannt (Alexander et al., 2012; Clements & Sarama, 2012; Steffenky, 2017)

## **Unbekannte Autor\*in, unbekanntes Datum**

- Bei einer Referenz, die kein\*e Autor\*in hat, zitieren Sie die Quelle mit ihrem Titel. Titel von Büchern und Berichten werden kursiv geschrieben; Titel von Artikeln, Kapiteln und Webseiten werden in Anführungszeichen gesetzt. Der APA-Stil verlangt, dass wichtige Wörter in Titeln groß geschrieben werden, wenn sie im Text stehen: Another study of students and research decisions discovered that students succeeded with tutoring ("Tutoring and APA," n.d.).
- Wenn das Datum der Referenz unbekannt ist, geben Sie anstelle der Jahreszahl die Abkürzung n.d. (für ..no date") an
- Falls als Autor\*in "Unbekannt" oder "Anonymous" angegeben wird, behandeln Sie dies wie den Namen der Autor\*in (Anonymous, 2021)

## Das Quellenverzeichnis

Die zitierten Referenzen werden nach den Namen der Autor\*innen in alphabetischer Reihenfolge aufgelistet.

Es liegen unterschiedliche Zitierregeln für die jeweiligen Medien vor. Hier sind nur die Regeln für Medien aufgeführt, die am häufigsten auftreten:

## **Zeitschriftenartikel**

- Author, A. A., Author, B. B., & Author, C. C. (Year). Title of article. *Title of Periodical, volume number*(issue number), pages. https://doi.org/xx.xxx/yyyy
- Baniya, S., & Weech, S. (2019). Data and experience design: Negotiating community-oriented digital research with service-learning. *Purdue Journal of Service-Learning and International Engagement, 6*(1), 11–16. https://doi.org/10.5703/1288284316979

## **Sammelbandbeiträge**

Reusser, K. (2009). Unterricht. In S. Andresen, R. Casale, T. Gabriel, R. Horlacher, S. Larcher Klee & J. Oelkers (Hrsg.), *Handwörterbuch Erziehungswissenschaft* (S. 881–896). Beltz.

Je nach dem, wie viele Autoren die Urheber des Textes sind, liegen folgende Zitierregeln vor (jeweils am Beispiel eines (elektronischen) Zeitschriftenartikels):

## **Ein\*e Autor\*in**

Chen, H. (2001). Parents´ Attitudes and Expectations regarding Science Education: Comparisons among American, Chinese-American and Chinese Families. In: *Adolescence 142(36),* 305–313.

## **Zwei Autor\*innen**

Soto, C. J., & John, O. P. (2017). The next big five inventory (BFI-2): Developing and assessing a hierarchical model with 15 facets to enhance bandwidth, fidelity, and predictive power. *Journal of Personality and Social Psychology*, *113*(1), 117-143. http://dx.doi.org/10.1037/pspp0000096

## **Mehrere Autor\*innen**

Nguyen, T., Carnevale, J. J., Scholer, A. A., Miele, D. B., & Fujita, K. (2019). Metamotivational knowledge of the role of high-level and low-level construal in goal-relevant task performance. *Journal of Personality and Social Psychology, 117*(5), 879-899. http://dx.doi.org/10.1037/pspa0000166

## **Unbekannte Autor\*in**

*Merriam-Webster's collegiate dictionary* (11th ed.). (2003). Merriam-Webster.

## **Internetquellen**

Price, D. (2018, March 23). Laziness does not exist. Medium. <https://humanparts.medium.com/laziness-does-not-exist-3af27e312d01>

Organisation for Economic Co-operation and Development [OECD]. (2021; February 19). PISA for development. http://www.oecd.org/pisa/pisa-for-development/

Weitere Hilfestellungen zur richtigen Zitierweise und viele Beispiele finden Sie auf der Seite:

[https://owl.purdue.edu/owl/research\\_and\\_citation/apa\\_style/apa\\_formatting\\_and\\_style\\_gu](https://owl.purdue.edu/owl/research_and_citation/apa_style/apa_formatting_and_style_guide/general_format.html) ide/general format.html

Auch das Word-Addon "Citavi" kann das Zitieren sehr vereinfachen. Es erstellt automatisch ein Quellenverzeichnis und es können Zitationen per Mausklick automatisiert eingefügt werden. Es ist kostenfrei verfügbar unter:

<https://www.rrz.uni-hamburg.de/services/software/rahmenvertraege/citavi.html>

Weiterhin gibt es gute Freeware Literaturmanagementprogramme wie Zotero, Mendeley und BibTex.

# <span id="page-8-0"></span>Mögliche Hilfen

Hinweise zum wissenschaftlichen Schreiben

Es gibt viele ausführliche Texte zum wissenschaftlichen Schreiben. Hier finden sich lediglich ein paar grundlegende Anmerkungen zu Aspekten, die Studierenden zum Teil schwerfallen.

Stil

Wissenschaftliche Texte sind in der Regel nüchtern. Rhetorische Fragen ("Doch was versteht man unter Interesse?"), Floskeln ("Doch dazu später", "erklärtes Ziel") sowie affirmative Floskeln ("natürlich", "selbstverständlich") sollten nicht verwendet werden. Bei potenziellen Füllwörtern (auch, sozusagen, eigentlich, gründlich, kritisch…) sollte überprüft werden, ob sie wirklich notwendig sind. Verwenden Sie kurze und klare Sätze (ein sehr grober Richtwert: nicht mehr als 20 Wörter). Vermeiden Sie Schachtelsätze.

## Fachbegriffe

Zentrale Begriffe sollten zu Beginn eingeführt werden und dann konsequent verwendet werden, auch wenn der Text dadurch etwas eintönig klingt. Dies ist insbesondere wichtig, wenn Sie Begriffe verwenden, die alltagssprachlich synonym verwendet werden, die aber in der Fachsprache unterschiedliche Bedeutungen haben. Zum Beispiel sind Wissen, Kompetenzen, Fähigkeiten und Fertigkeiten nicht identisch und sollten entsprechend nicht synonym verwendet werden.

## Generalisierungen

Wissenschaftliche Texte sind vorsichtig formuliert und spiegeln wieder, dass Annahmen und Theorien sich verändern können. Es kann zum Beispiel widersprüchliche Ergebnisse zwischen Studien und unterschiedlichen Theorien geben und viele Dinge werden nicht als gesichert angenommen, beispielsweise weil es zu wenig Befunde gibt. Formulierungen wie "immer", "ständig", "stets", "Fakt ist…" sind daher zu prüfen. Auch bei Gruppen von Personen ist es notwendig, vorsichtig mit Generalisierungen umzugehen (zum Beispiel "alle" oder "jede\*r"). Zum Beispiel ist der Satz "Mädchen sind weniger am Chemieunterricht interessiert als Jungen" eine unzutreffende Generalisierung. Es gibt nicht die Mädchen (genauso wenig wie die Lehrkräfte oder die Wissenschaft). Eine mögliche Formulierung wäre: In manchen Studien zeigen Mädchen ein im Mittel geringeres Interesse am Chemieunterricht als Jungen (Quelle x,y,z).

## Recherchieren

Zum "Einlesen" in ein Thema ist es sinnvoll mit Übersichtsartikeln (Reviews) oder Handbuchartikeln anzufangen. Halten Sie hierfür Rücksprache mit Ihrem Betreuer bzw. Ihrer Betreuerin, sodass Ihnen geeignete Übersichtsartikel zur Verfügung gestellt werden können. Die in der Übersichtsliteratur zitierte Literatur kann dann weiter recherchiert werden. Hier besteht aber die Gefahr, dass man sich in der Literatur verliert. Hilfreich kann z.B. eine detaillierte Zeitplanung sein, um bei der Recherche ein Ende zu finden.

Verschiedene Datenbanken sind hilfreich, um Literatur noch systematischer zu recherchieren. Es gibt eine Reihe nationaler wie internationaler Datenbanken, siehe auch [Stabi-Hinweise](https://www.sub.uni-hamburg.de/recherche/datenbanken-informationssystem.html?id=9&libconnect%5bsearch%5d%5bsword%5d=Suche+nach+Datenbank) zu den Datenbanken, die frei im Netz verfügbar sind:

[Fachportal Pädagogik](http://www.fachportal-paedagogik.de/literatur/produkte/fis_bildung/fis_bildung.html) (hier finden sich u.a. auch die Bildungspläne der Länder)

## [Google Scholar](https://scholar.google.de/)

## [Eric](https://eric.ed.gov/)

Manche der Datenbanken funktionieren nur aus dem Uni-Netz heraus (ggf. VPN-Verbindung), zum Beispiel [PsycInfo.](http://ovidsp.dc2.ovid.com.004ebcay02f5.emedien3.sub.uni-hamburg.de/ovid-b/ovidweb.cgi?QS2=434f4e1a73d37e8ce04e28beeb5c528ba4c9e43158f97943c9d88e66ece27a3eb8bdd04b727819e1dde026c93931e467aaa31065e7be4add2f6075b91d280431f90f7d48468d0c86f159ba1a7e739f2f5d947a9cf63008a2d181091ce07cf65ab00d8dcceb1ea6b98a48681efcd2966b523123db1cd37bcc22a343505c4b0de6b483cd31ce96cbcd6e581fa94b85115b830eded673d2396c80859db38d243c29174107dba5affd83d14d431f1b0a40439b7c2da55fbab06e0a642a4fe0894c69b75c42aa2edc2878452e48a622b1c48cb356b6b85ff90bab) Hierunter fällt auch eine der größten und fachübergreifenden Datenbanken: das [Web of Science.](https://apps.webofknowledge.com/WOS_GeneralSearch_input.do?product=WOS&search_mode=GeneralSearch&SID=F1JVCEU6GPqrUETdeH9&preferencesSaved=) Verzeichnet wird Literatur aus den Gebieten Naturwissenschaften und Medizin (Science Citation Index), Gesellschaftswissenschaften (Social Science Citation Index), sowie aus den Bereichen Künste und Geisteswissenschaften (Arts & Humanities Citation Index). Diese Datenbank verweist auf referierte Zeitschriften.

Hier sucht man mit englischen Suchbegriffen z.B. in der Kategorie topic. Dabei werden Titel, Abstract und die Schlagwortfelder durchsucht. Wichtig ist die Auswahl der Schlagworte. Es lohnt sich verschiedene Dinge auszuprobieren, z. B. eine Suche mit dem Schlagwort "chemistry education" und die gleiche Suche mit dem Schlagwort "science education".

Bei den Datenbanken ist es zudem hilfreich, die Suchfunktionen der Datenbanken voll auszunutzen: Ein Suchbegriff mit "science or chemistry" and "education" zeigt z.B. alle Suchergebnisse zu "science education" und "chemistry education", ohne dass die Datenbankeneinträge doppelt durchsucht werden müssten. Es empfiehlt sich, die Suchfunktionen der Datenbanken anzuschauen, um sich Arbeit zu ersparen.

Web of Science bietet keinen Online-Zugriff auf den gesamten Text an. Über den Button können Sie überprüfen, ob der Artikel online oder in gedruckter Form in der Stabi verfügbar ist. Erhalten Sie hier keinen Zugriff empfiehlt es sich zusätzlich in dem ULB Katalog nach der Quelle des Dokuments (z.B. Zeitschriftentitel) zu suchen.

Für die Erstellung von Literaturverzeichnissen eignen sich elektronische Literaturverwaltungssysteme. An der UHH gibt es Campuslizenzen für Citavi (s. oben) und EndNote. Diese sind auch gut geeignet um den Überblick über die gelesene Literatur zu behalten, weil Sie sich Notizen machen können und die Literatur nach Schlagworten ordnen können.

## Kritisch Lesen

Vor der Abgabe Ihrer Arbeit muss der Text in verschiedenen Schritten Korrektur gelesen werden. Planen Sie dafür genügend Zeit ein, denn es ist sinnvoll, dieses nicht unmittelbar im Anschluss an das Schreiben zu machen, sondern den Text(abschnitt) zum Beispiel einen Tag ruhen zu lassen und dann Korrektur zu lesen. Vor dem Lesen überlegen Sie den Fokus des Lesens: Geht es um die inhaltliche oder die formale Korrektur. Beides gleichzeitig ist oft zu viel. Wenn Sie unsicher sind, ob einzelne Textabschnitte verständlich sind, hilft es diese laut vorzulesen. Sehr hilfreich ist es, wenn jemand anderes die Arbeit Korrektur liest und dabei nicht nur auf Rechtschreibung, Grammatik und Zeichensetzung achtet, sondern auch auf Verständlichkeit des Textes. Es reicht nicht aus, einen Text nur einmal Korrektur zu lesen oder lesen zu lassen, da auch geübte Korrekturleser\*innen nie alle Fehler finden.

## <span id="page-10-0"></span>Spezifische Anforderungen in der Arbeitsgruppe

In der Regel werden in der Chemie-Didaktik Abschlussarbeiten im Kontext der Forschungsprojekte geschrieben. Dies hat den Vorteil, dass Sie in den Forschungsprozess eingebunden werden. Sie können auch mit eigenen Vorschlägen, Daten und Ideen kommen und wir schauen gemeinsam, was davon realisierbar ist.

Schreiben Sie die Arbeit in einem unserer Forschungsprojekte, finden verschiedene Gespräche mit den Betreuer\*innen statt. Bevor Sie mit Ihrer Abschlussarbeit beginnen, sollten Sie sich mit den theoretischen Grundlagen und einigen empirischen Erkenntnissen zu Ihrem Thema befassen. Hierfür stellt Ihnen Ihr\*e Betreuer\*in grundlegende Literatur zum ersten Einlesen zur Verfügung. Anhand dieser Basis können Sie daraufhin theoriegeleitet Daten erheben oder analysieren (das theoriegeleitete Vorgehen schärft den Blick für Analysen und gibt einen adäquaten Rahmen, wie sie Daten erheben sollten).

Falls Sie selbst Daten erheben wollen, halten Sie bitte Rücksprache mit den Betreuenden. Für Erhebungen in der Schule sollten Sie die Informationen zum Genehmigungsverfahren berücksichtigen [\(https://www.hamburg.de/bsb/bq-f/4361582/genehmigungsverfahren/\)](https://www.hamburg.de/bsb/bq-f/4361582/genehmigungsverfahren/). Ausnahmeregelungen gibt es hier für Studierende im Lehramt (Punkt 6 der Richtlinie). In diesem Fall (zumindest bei kleineren Untersuchungen) entscheidet die Schulleitung über die Durchführung. Klären Sie diese Fragen rechtzeitig. Einverständniserklärungen stimmen Sie bitte mit Ihren Betreuer\*innen ab. Muster für Einverständniserklärungen, die regelhaft die Zustimmung des behördlichen Datenschutzbeauftragten finden, wurden durch den Verbund Forschungsdaten Bildung erstellt (https://www.forschungsdatenbildung.de/einwilligung?la=de).

Spätestens nach der Datenerhebung/Analyse geben Sie eine ausführliche Gliederung ab. Diese umfasst das Inhaltsverzeichnis mit ausführlichen Stichpunkten, die es den Betreuenden ermöglicht, die Argumentationslinie der Arbeit zu erkennen. Sie erhalten hierzu Rückmeldung, sodass die ausführliche Gliederung Ihnen als Grundlage für den Schreibprozess dienen kann.

Ist Ihre Arbeit nicht in ein Projekt eingebunden, schreiben Sie vor der Anmeldung ein 3-4 seitiges Exposé. Ziel ist hierbei, dass Sie Ihre ersten Ideen zur Arbeit systematisieren, eine klare und innerhalb des vorgegebenen Zeitraums bearbeitbare Fragestellung herausarbeiten und das methodische Vorgehen festlegen. Das Exposé dient also der gemeinsamen Verständigung über Ziel und Vorgehen in der Arbeit.

In beiden Fällen (eingebundene und unabhängige Arbeiten) haben Sie während des Schreibprozesses die Möglichkeit, uns einen kurzen Abschnitt der Arbeit vorzulegen. Sie erhalten zu diesem eine Rückmeldung. Bei Masterarbeiten haben Sie (in der Regel) zusätzlich die Möglichkeit, Ihre Arbeit vor der Abgabe in der Arbeitsgruppe vor vorzustellen und weitere Impulse, beispielsweise für die Diskussion der Ergebnisse, zu erhalten.

## <span id="page-11-0"></span>Hinweise zur Abgabe

Alle in Ihrem Forschungsprojekt empirisch erhobenen Daten sind mit der Arbeit abzugeben. Geben Sie daher bitte alle erhobenen Rohdaten, Transkripte und auch die bearbeiteten Datensätze auf einem Datenträger mit der digitalen Form der Arbeit bzw. in Absprache mit Ihrer Betreuerin oder Ihrem Betreuer in einem sinnvollen digitalen Format ab.

Weitere Informationen über beispielsweise Anzahl der Ausfertigung der Abschlussarbeit und die dazugehörigen Formulare finden Sie auf den Seiten des für Sie zuständigen Prüfungsamtes.